# **odv**

Matlab toolbox for handling [ODV](http://www.seadatanet.org/Standards-Software/Software/ODV) ascii format from [OceanDataView](http://odv.awi.de/en/documentation/) adopted by SeaDataNet. Please also see our python toolbox [pyodv](https://publicwiki.deltares.nl/display/OET/pyodv) for ODV files.

- [Getting the toolbox](#page-0-0)
- [ODV meta-data csv](#page-0-1)
- [ODV file loading, merging and parsing](#page-1-0)
- [ODV plotting](#page-2-0)
- [Acknowledgments](#page-5-0)

### <span id="page-0-0"></span>**Getting the toolbox**

The free and open source Matlab ODV toolbox can be downloaded from [https://svn.oss.deltares.nl/repos/openearthtools/trunk/matlab](https://svn.oss.deltares.nl/repos/openearthtools/trunk/matlab/applications/OceanDataView/) [/applications/OceanDataView/](https://svn.oss.deltares.nl/repos/openearthtools/trunk/matlab/applications/OceanDataView/) when you [join openearth,](https://publicwiki.deltares.nl/display/OET/Join+OpenEarth) download the tools with SubVersion and add them to your Matlab path. Subsequently

>> help oceandataview

#### will show the contents

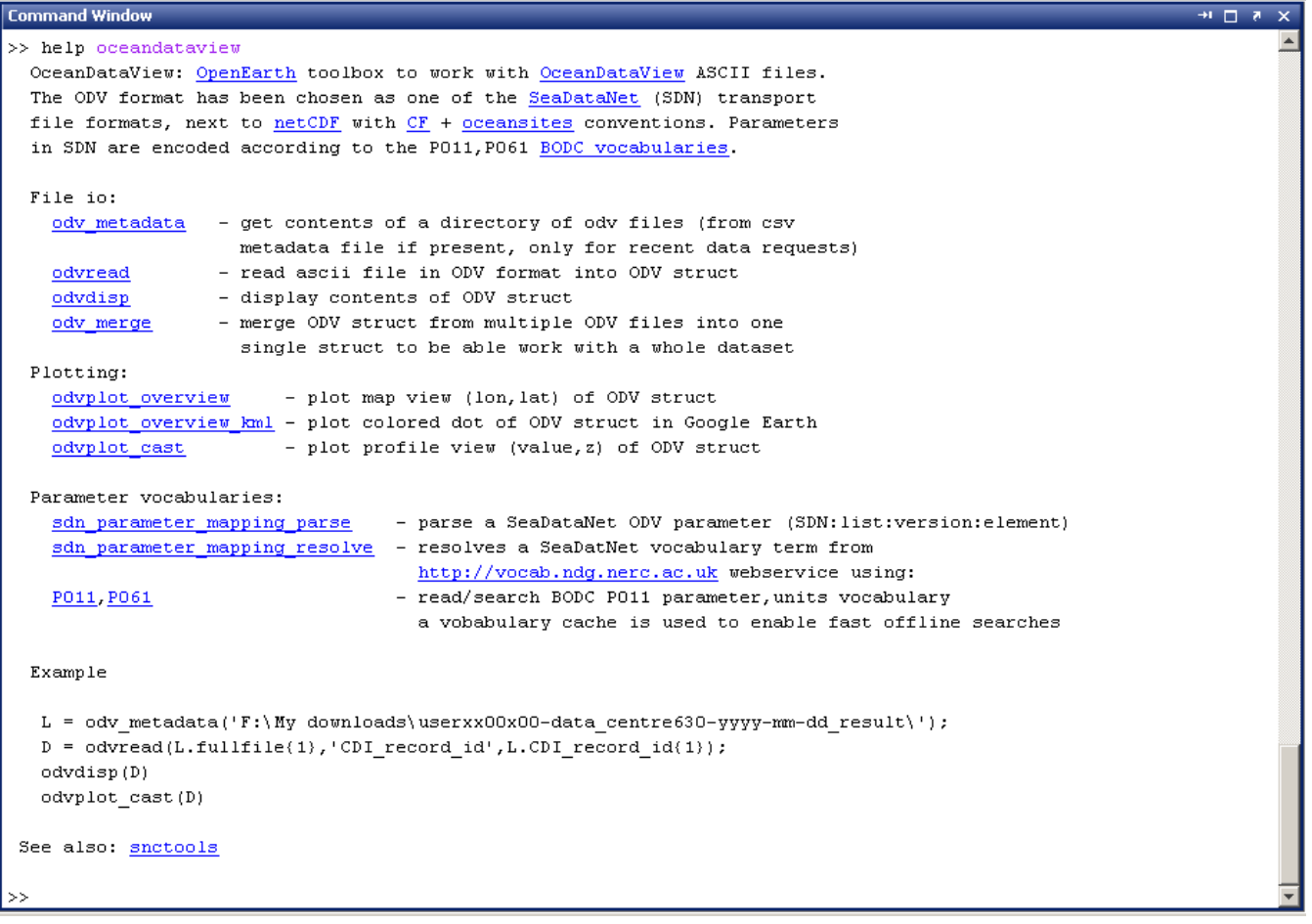

#### <span id="page-0-1"></span>**ODV meta-data csv**

odv\_metadata.m reads the meta-data csv file, and constructs the urls to the CDI.

```
 Data_set_name: {'OGS_ECOMADR_1_SED'}
                   Discipline: {[1x78 char]}
                    Category: {[1x129 char]}
           Variables_measured: {[1x210 char]}
                     Abstract: {'Ecologia del Mar Adriatico (ECOMADR)'}
                  Data_format: {'ODV'}
                    Data_size: NaN
       Data_set_creation_date: 20110513
                   Latitude_1: 45.6638
                   Latitude_2: 45.6638
                  Longitude_1: 13.5962
                  Longitude_2: 13.5962
                        Datum: NaN
          Measuring_area_type: {'point'}
             Water depth m : NaN
              Depth_reference: NaN
 Minimum_instrument_depth__m_: NaN
Maximum instrument depth m : NaN
                   Start_date: 20060510
                   Start_time: {'00:00:00'}
                     End_date: 20060510
                     End_time: {'00:00:00'}
       Instrument___gear_type: 51
            Track_resolution: NaN
              Resolution_unit: NaN
              Time_resolution: NaN
                    Time_unit: NaN
          Vertical_resolution: NaN
                Vertical_unit: NaN
                Platform_type: {'unknown'}
                  Cruise_name: NaN
      Alternative_cruise_name: NaN
            Cruise_start_date: NaN
                 Station_name: {'OGS-1-BIO-AA101'}
     Alternative_station_name: 285916
           Station_start_date: 20060510
                   Originator: {[1x114 char]}
          Data_Holding_centre: {[1x114 char]}
                 Project_name: {'ADRiatic sea ECOlogy - ECOlogia del Mar ADRiatico'}
                 Dataset_name: NaN
       Cruise_Summary_Reports: NaN
             Data_Distributor: {[1x100 char]}
           Database_reference: NaN
     Access ordering of data: {'web data access with registration'}
           Access_restriction: {'by negotiation'}
                CDI_record_id: 1146989
                 LOCAL_CDI_ID: {'285916'}
     CDI_record_creation_date: 20110509
                  CDI_partner: {[1x100 char]}
                     Versions: {{1x1 cell}}
             Download_datenum: {[7.3568e+05]}
                         name: {'285916_20140320_163008.txt'}
                         date: {'20-Mar-2014 15:30:12'}
                        bytes: {[1595]}
                        isdir: {[0]}
                      datenum: {[7.3568e+05]}
                       fnames: {'285916_20140320_163008.txt'}
                      fullfile: {[1x113 char]}
                          url: {'http://seadatanet.maris2.nl/v_cdi_v3/print_wfs.asp?n_code=1146989 '}
                     EDMO_code: {[120]}
```
#### <span id="page-1-0"></span>**ODV file loading, merging and parsing**

odvread.m loads an odv file, and resolves the P01 parameter codes and P06 units, and return one struct

```
 odv_name: {1x25 cell}
    standard_name: {1x25 cell}
            units: {1x25 cell}
      local_name: {1x25 cell}
     local units: {1x25 cell}
 sdn_standard_name: {1x25 cell}
        sdn_units: {1x25 cell}
    sdn_long_name: {1x25 cell}
  sdn_description: ''
             data: {1x25 cell}
             file: [1x1 struct]
            lines: [1x1 struct]
            index: [1x1 struct]
      institution: [1x38 char]
         metadata: [1x1 struct]
     LOCAL_CDI_ID: '285916'
        EDMO_code: 120
           cruise: 'ECOMADR'
             type: 'B'
             cast: 1
           station: '1'
    CDI_record_id: {[1146989]}
```
odv\_merge.m merges one parameter from multiple odv files into one struct. This type of information is suited for modellers.

P01 parses the P01.xml, stored it as a mat cache for fats and offline use, and resolves the P01

# <span id="page-2-0"></span>**ODV plotting**

odvplot\_overview.m plots a map of an ODV file with trajectory. odvplot\_overview\_kml.m does that in kml format (Google Earth).

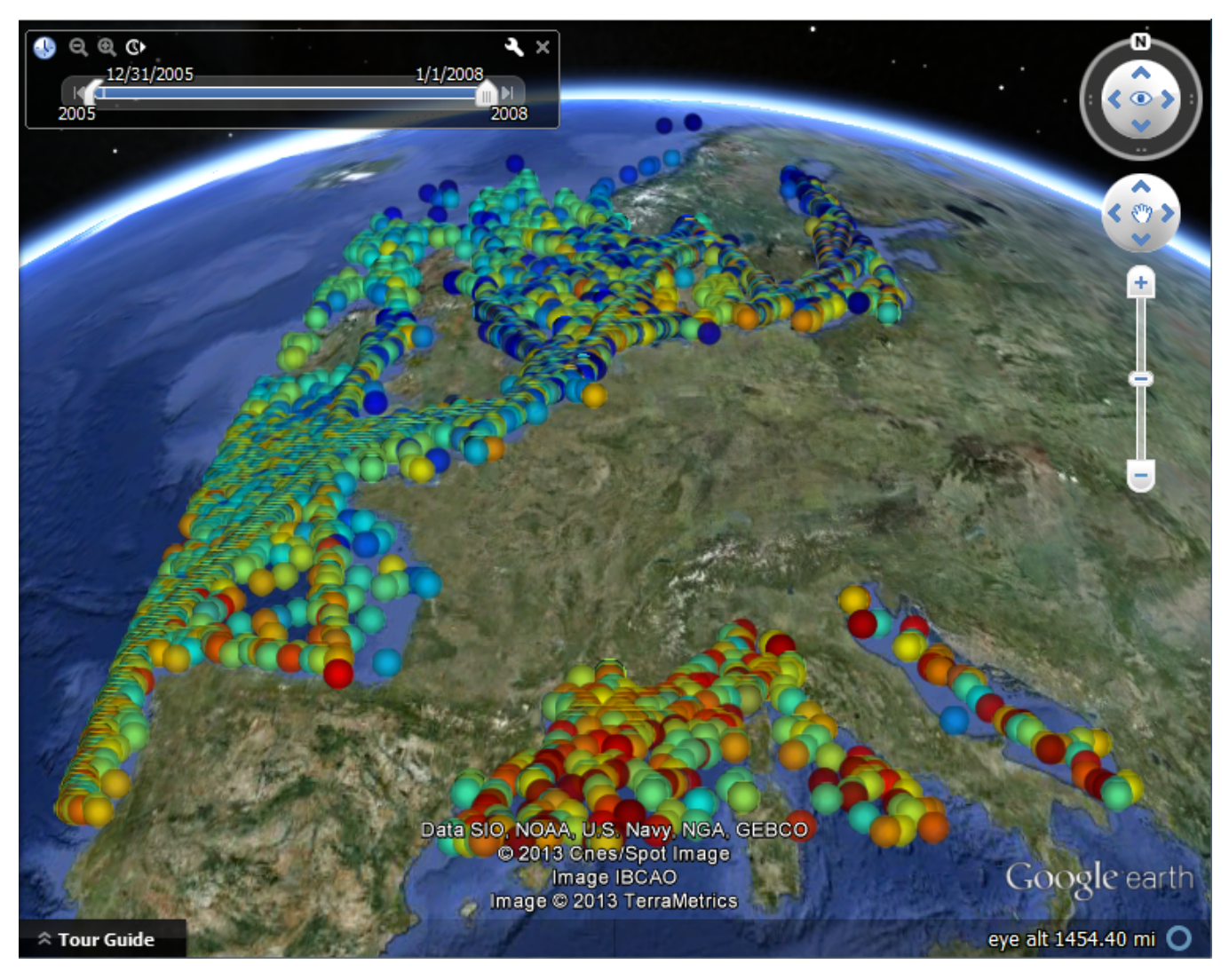

odvplot\_cast.m plots vertical profiles of one ODV file with profile information.

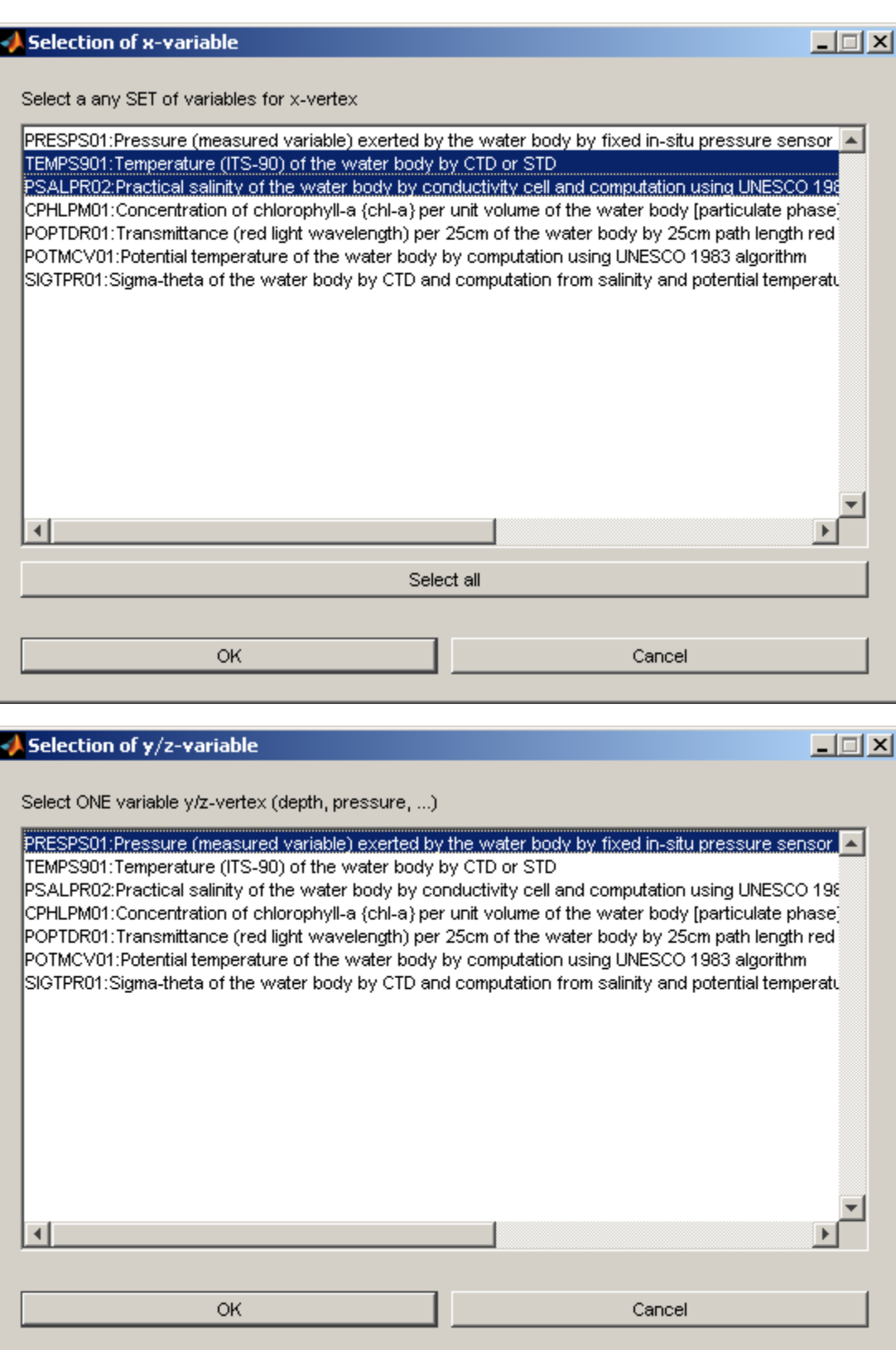

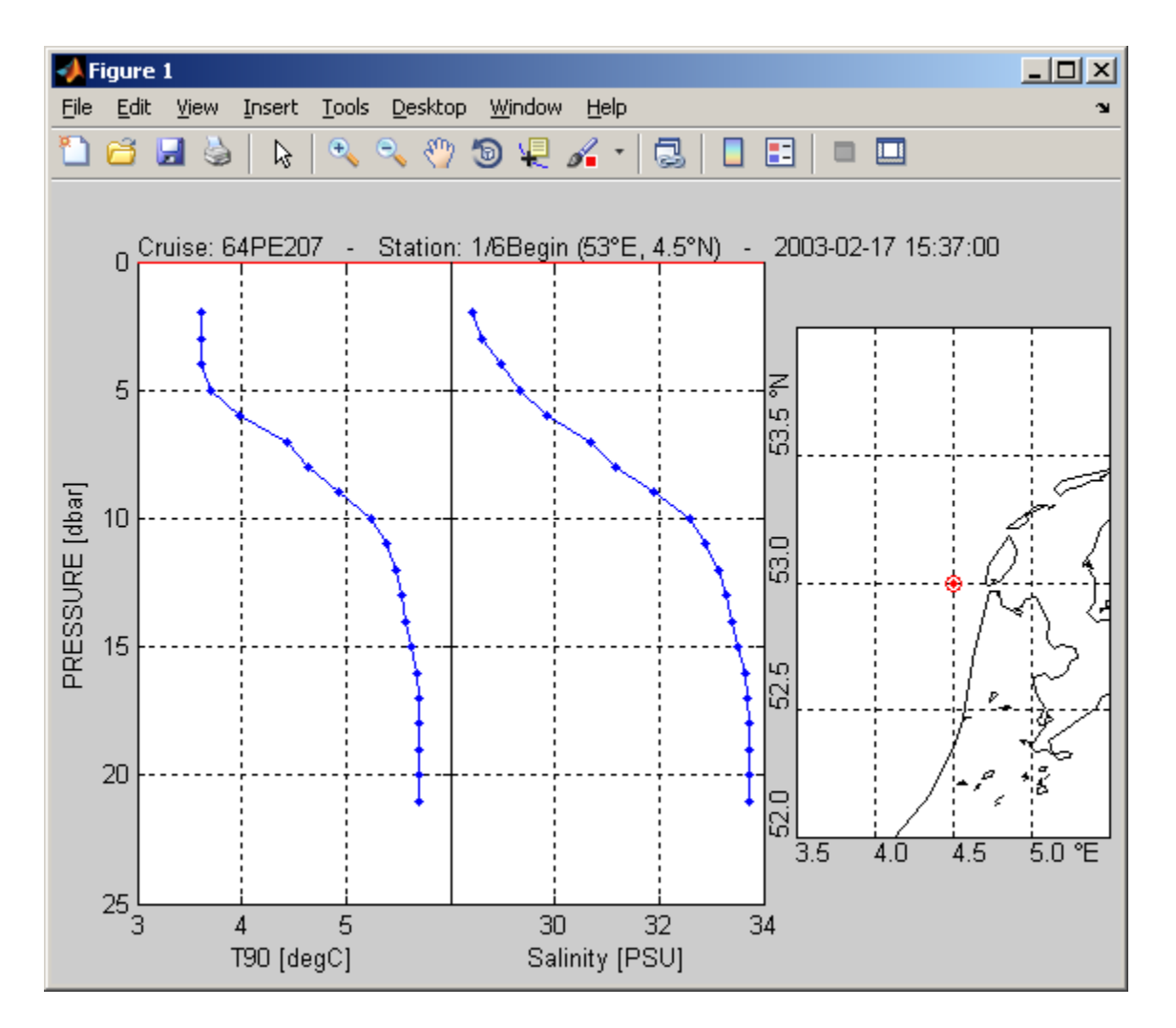

# <span id="page-5-0"></span>**Acknowledgments**

This toolbox has been developed since April 2009 as part of the Deltares in kind contribution to the [NODC](http://www.nodc.nl) of the Netherlands. Early 2014 small fixes were made as part of the [EMODnet Chemistry 2 project](http://www.emodnet-chemistry.eu/) to handle the BODC/SeaDataNet transition from the P011 to the P01 vocabulary.

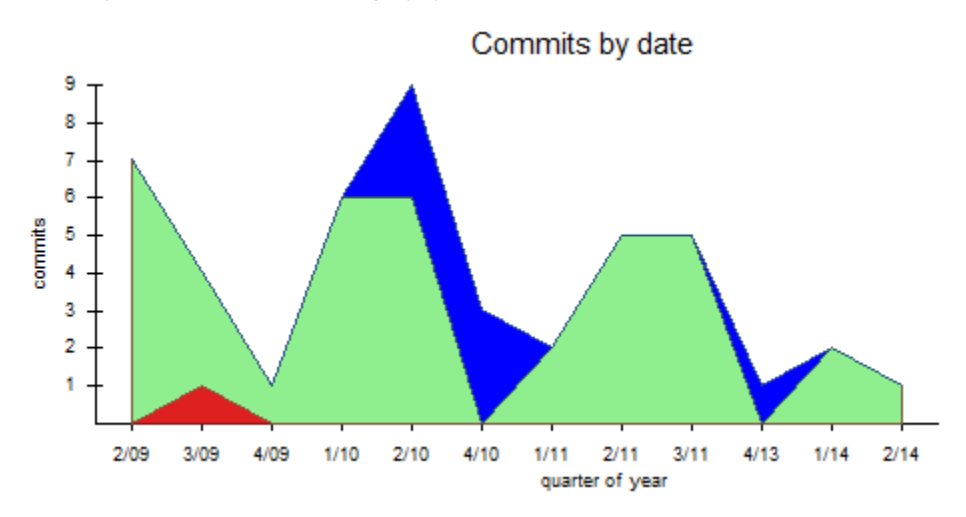